# MATLAB TOUR 2017

Verificación de código generado automáticamente

Luis López

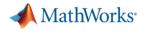

#### **Development Lifecycle**

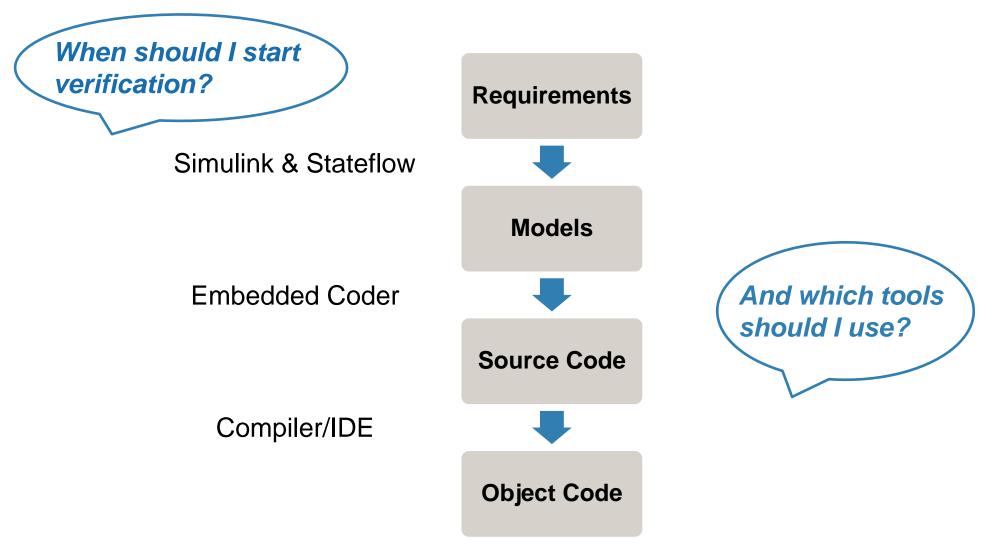

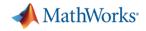

# **Verification with MATLAB and Simulink**

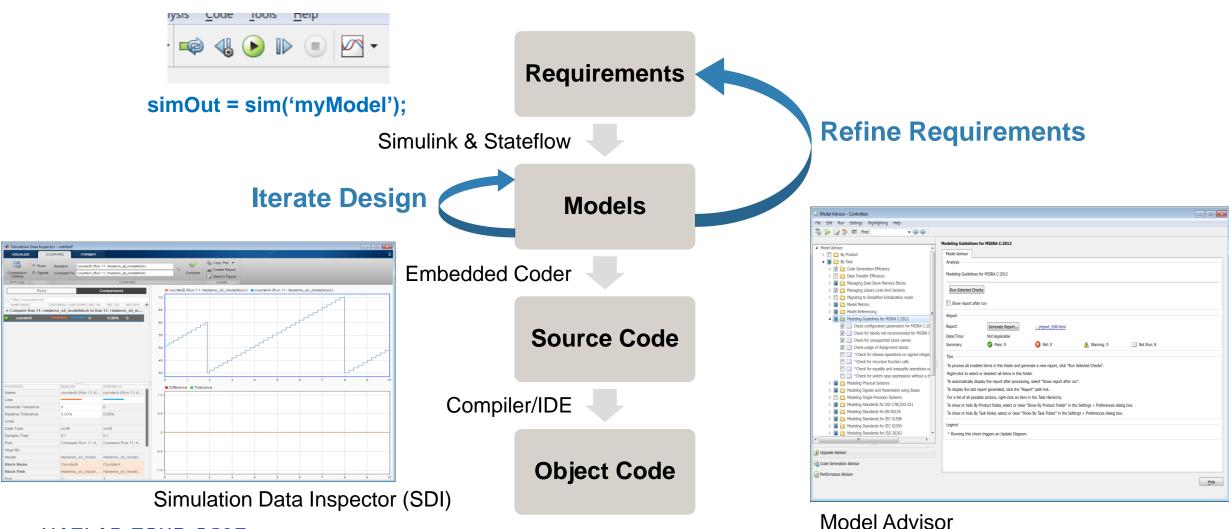

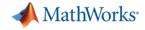

# **Verification with Embedded Coder**

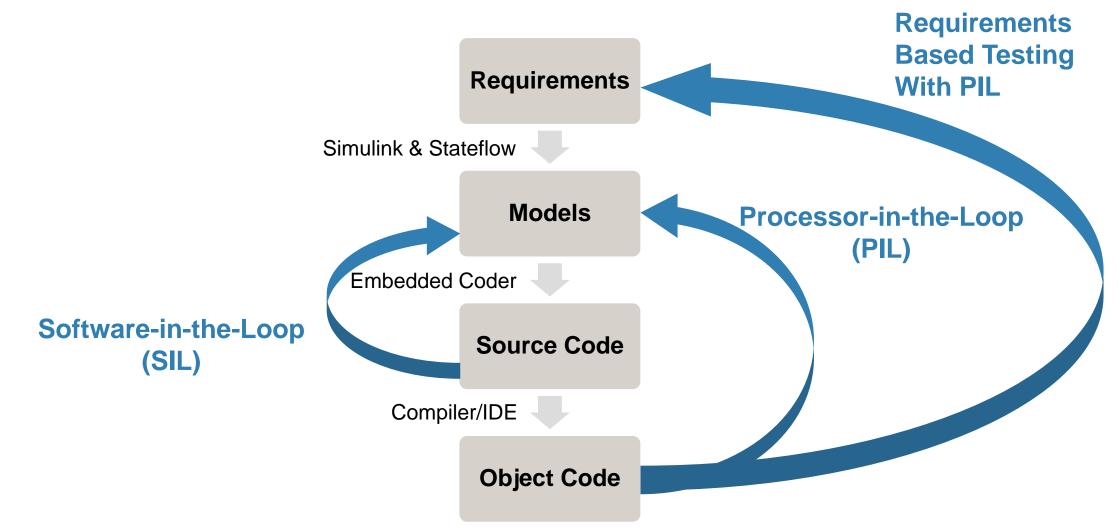

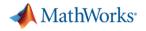

# **Automated Dynamic Testing**

Software-in-the-Loop (SIL) and Processor-in-the-Loop (PIL)

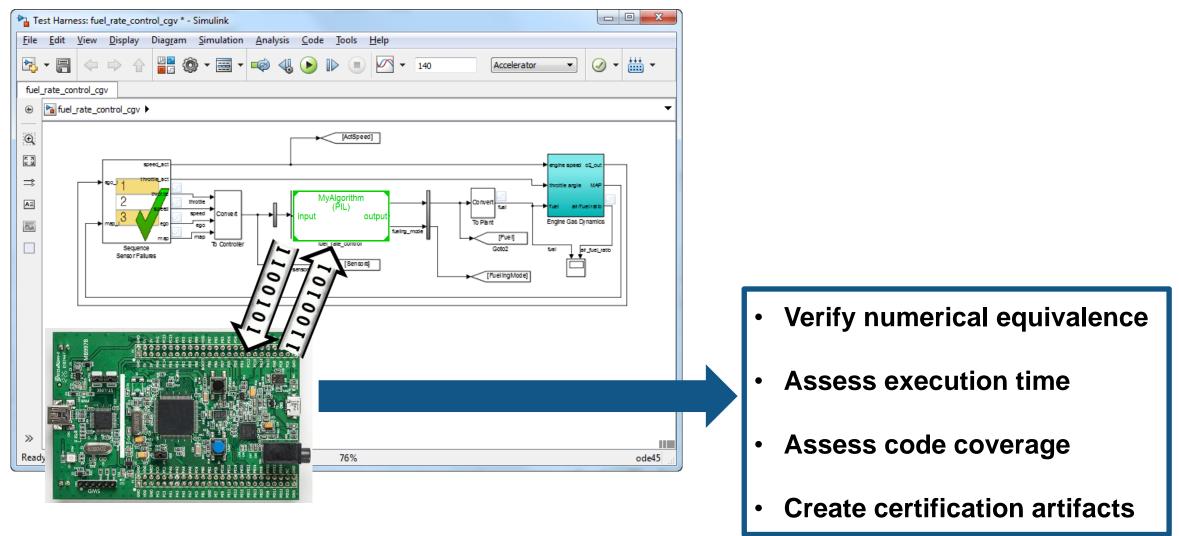

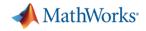

#### **Demo – SIL/PIL with Emulator (QEMU)**

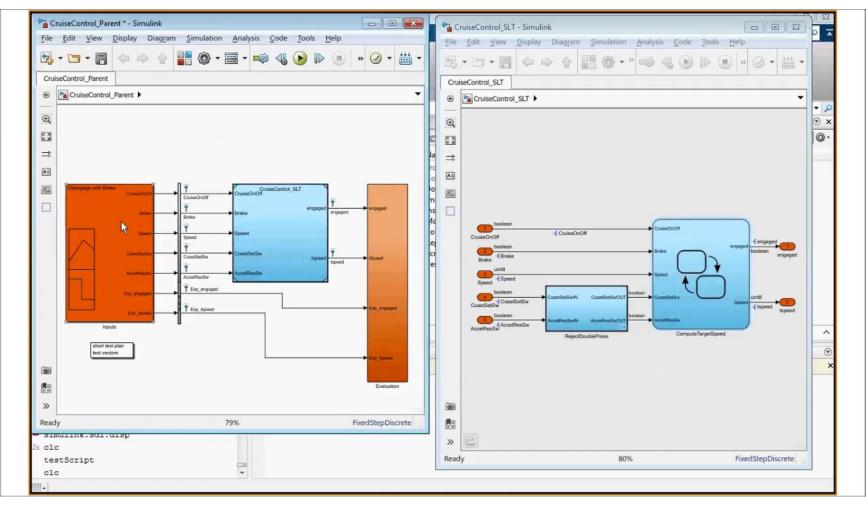

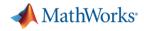

# **Extend Model Coverage to Code Coverage**

Collect Code Coverage during SIL/PIL Simulations

- Using LDRA Testbench
- Using Simulink Verification and Validation (R2016b)

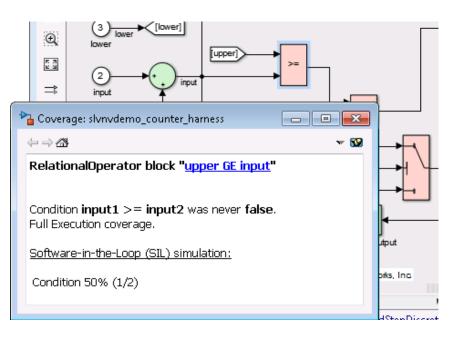

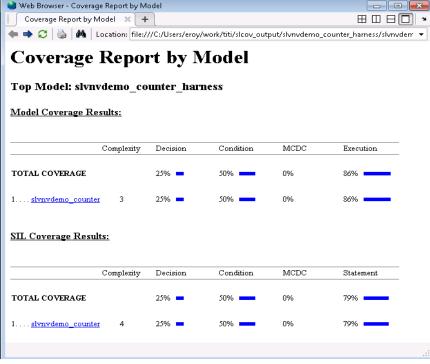

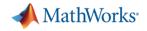

#### **Dynamic Verification Workflow**

- Use Simulink simulation to verify your models and your code
  - Requirements based tests
  - Functional tests
  - Coverage Tests
- Use Processor-in-the-Loop to
  - Assess numerical behaviour
    - Using full target toolchain and libraries
  - Gather performance metrics
  - Demonstrate testing coverage

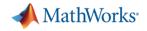

# But it's not just Simulink based

| FILE NAVIGATE                                                                                                    | PUBLISH     VEW     Image: Constraint of the state of the state of the sta | _ |
|----------------------------------------------------------------------------------------------------|----------------------------------------------------------------------------------------------------|---|
| Vorkspace Current Folder                                                                                                    | Expo      Demo      CruiseControlVnV      Work      MATLABCoder       Zelitor - C:\sandbox\work\Tasks\Expo\Demo\CruiseControlVnV\Work\MATLABCoder\testScript.m     testScript.m      firEd.m      +                                                                                                    | ▼ |
| <ul> <li>codegen</li> <li>fir£d.m</li> <li>data.m</li> <li>testScript.m</li> <li>fir£d_mex.mexw64</li> <li>ifir£d_pil.mexw64</li> <li>fir£d_pil.mexw64</li> <li>ifir£d.prj</li> </ul> | <pre>     This file can be opened as a live Script. For more information, see <u>Creating live Scripts</u>.     1</pre>                                                                                                    | × |
| the second second second second second second second second second second second second second second second se                                                                       |                                                                                                    |   |

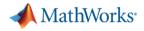

# Have I missed anything?

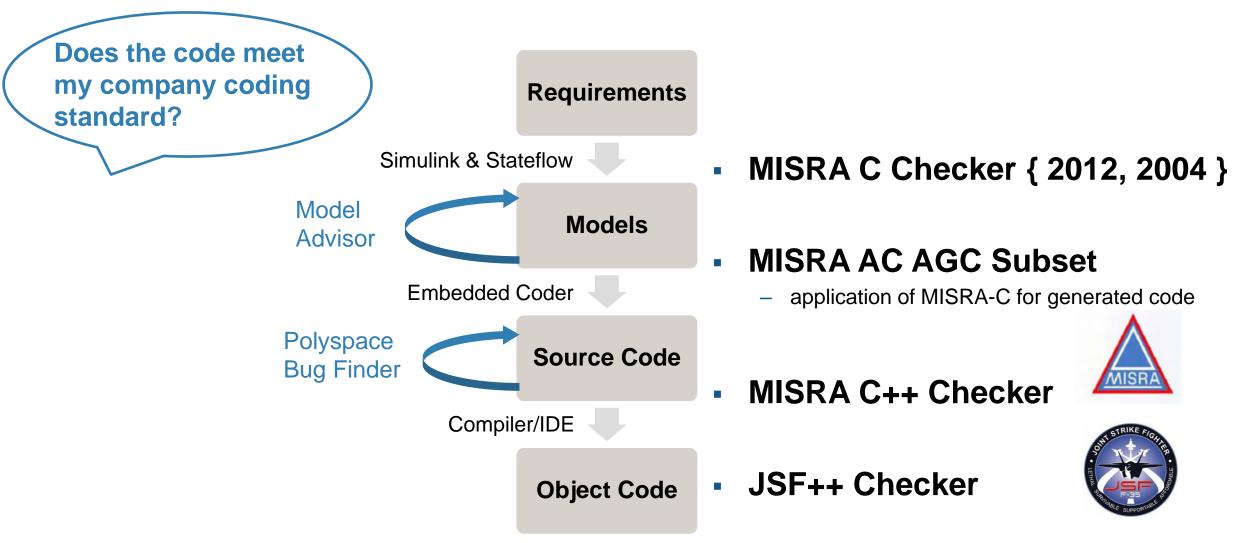

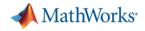

# **Does the code match my design?**

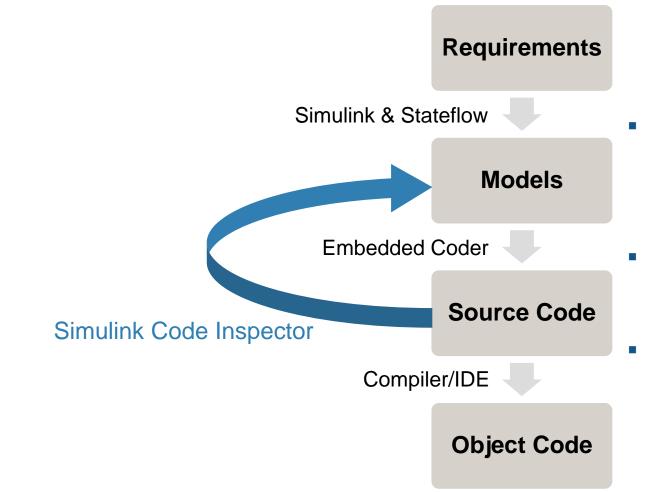

- Demonstrate that model and source code match structurally and functionally
- Provide model ← → code traceability data
- Reduce manual code reviews for DO-178 software

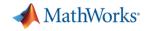

# Are there any runtime errors in the system?

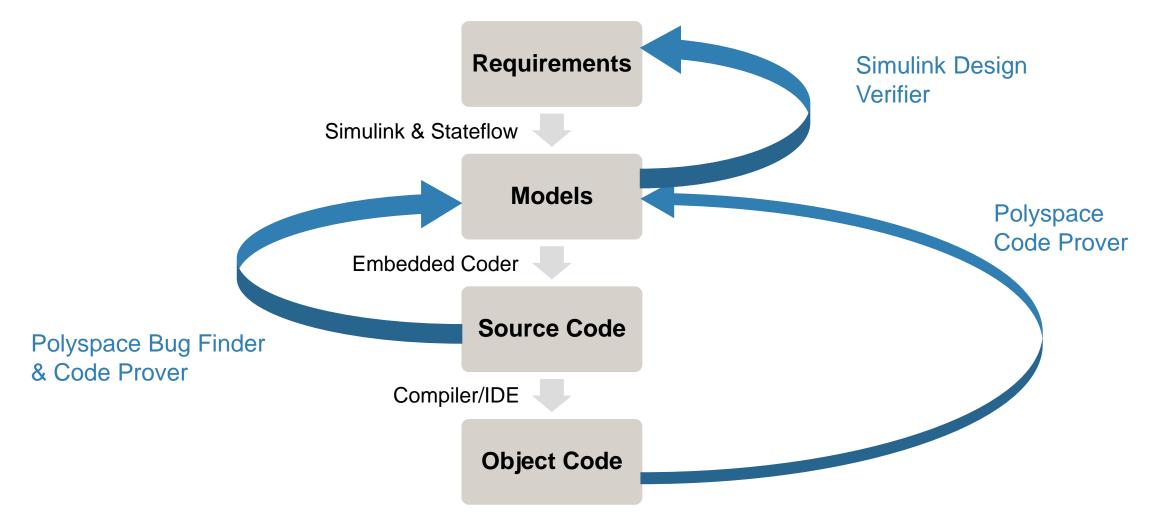

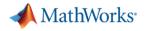

#### **Polyspace in action**

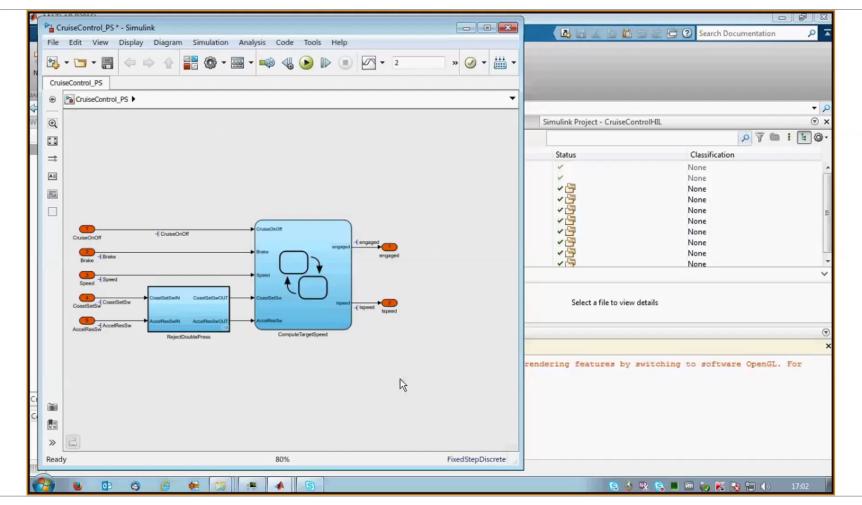

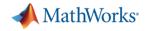

### **Polyspace product family for C/C++**

- Polyspace Bug Finder
  - Quickly find bugs in embedded software
  - Check code compliance for MISRA and JSF
  - Intended for every day use by software engineers
- Polyspace Code Prover
  - Proves code to be safe and dependable
  - Deep verification of software components
  - Perform QA signoff for production ready code

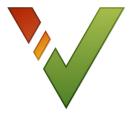

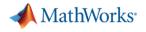

#### **Upgrading to a New Release**

Multiple benefits:

- ✓ New features or products
- ✓ Latest advances in code generation

But, you have *already verified* code from previous release(s)

- Re-generate and re-verify the code
- Reuse and manually integrate the existing code with newly generated code

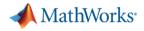

### **Code Reuse Across Releases (R2016b)**

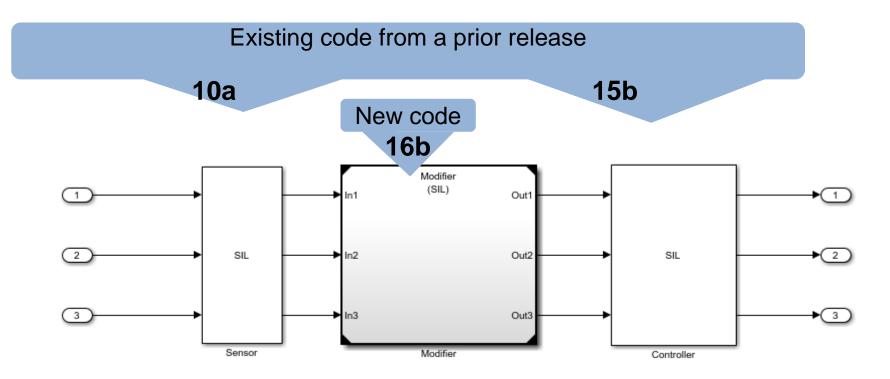

- Avoid re-verifying code spanning MATLAB releases
- Support simulation workflows via SIL/PIL
- Automate integration with newly generated code as part of Build action

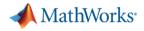

#### What have I learned ...

- Start verification early, using the power of MATLAB and Simulink
- Reuse your simulation tests to verify the code on real hardware with PIL
  - Gather code coverage metrics
  - Capture execution time
  - Demonstrate numerical equivalence to design
- Use static analysis to
  - Ensure code standards conformance
  - Spot weaknesses in your design
  - Prove the absence of runtime errors

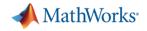

# **Questions?**